Introduction Glouton Dichotomie Dynamique ou récursif mémoisé Backtracking Bruteforce Conclusion

INF280 Stratégies de recherche

Antoine Amarilli

23 juin 2014

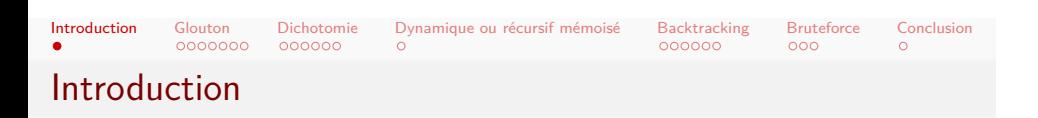

- Structures générales pour résoudre des problèmes
- Se demander : cette méthode est-elle applicable ici ?
- Ne couvre pas tout!

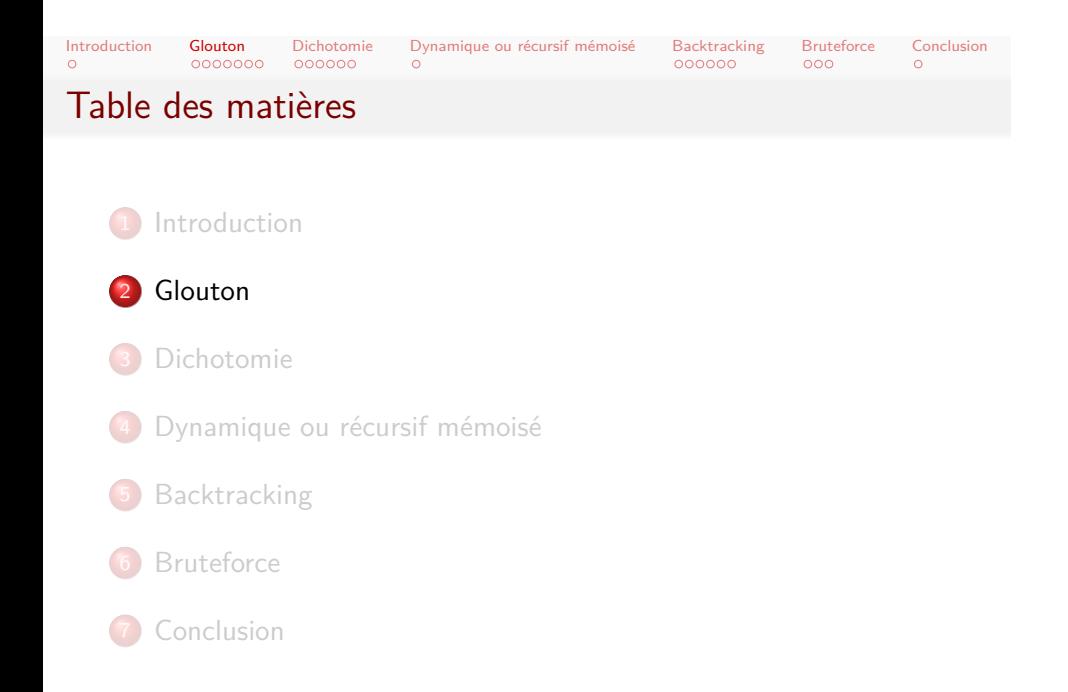

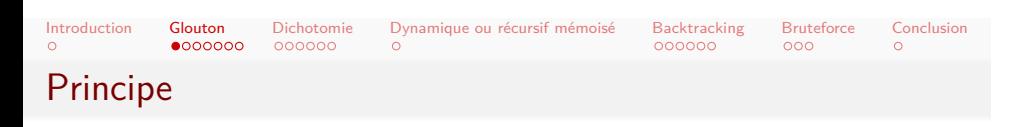

- Algorithme glouton : faire le choix localement meilleur
- Ne jamais revenir sur ses choix
- (Anglais : greedy algorithm)

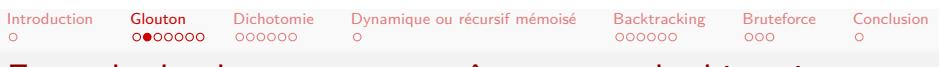

#### Exemple de glouton : reconnaître un graphe biparti

Entrée • graphe orienté *G* 

racine *root*

Hypothèse Tous les sommets de *G* sont accessibles depuis *root*

Sortie Déterminer si *G* est biparti ?

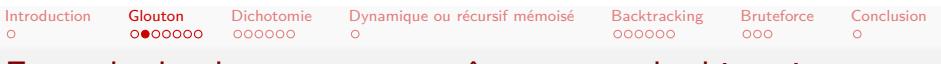

#### Exemple de glouton : reconnaître un graphe biparti

Entrée • graphe orienté *G* racine *root*

Hypothèse Tous les sommets de *G* sont accessibles depuis *root* Sortie Déterminer si *G* est biparti ?

*⇒* Intuition : si *G* est biparti, alors bipartition unique ... excepté la symétrie entre les parties 1 et 2

Introduction Glouton Dichotomie Dynamique ou récursif mémoisé Backtracking Bruteforce Conclusion

```
Exemple de glouton : code
```

```
int color(int v, int c) {
  if (col[v])
    return col[v] == c ? 1 : 0;
  col[v] = c;for (unsigned int i = 0; i < adj[v].size(); i^{++})
    if (!color(adj[v][i], -c))
      return 0;
  return 1;
}
for (int i = 0; i < N; i++)
  col[i] = 0;color(root, 1);
```
# Introduction Glouton Dichotomie Dynamique ou récursif mémoisé Backtracking Bruteforce Conclusion Gloutons et tris

- Importance de l'ordre des choix
- Parfois, glouton seulement possible pour le bon ordre
- Souvent, il faut trier pour avoir le bon ordre
- Se demander : le glouton suivant tel tri est-il optimal ?

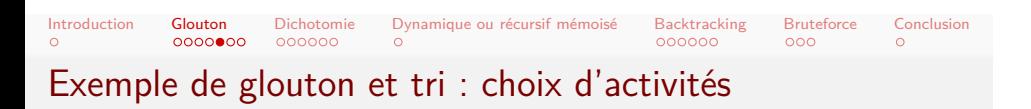

Entrée Activités avec date de début et de fin *d<sup>i</sup> < f<sup>i</sup>* Sortie Sous-ensemble maximal sans chevauchement

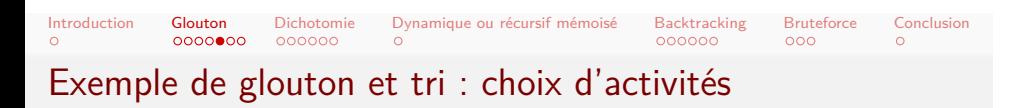

Entrée Activités avec date de début et de fin *d<sup>i</sup> < f<sup>i</sup>* Sortie Sous-ensemble maximal sans chevauchement

*⇒* Intuition : trier les activités par date de fin croissante

Introduction Glouton Dichotomie Dynamique ou récursif mémoisé Backtracking Bruteforce Conclusion

#### Exemple de glouton et tri : code

```
for (int i = 0; i < N; i++) {
  scanf("%d %d", &d, &f);
  v.push_back(make_pair(f, d));
}
sort(v.begin(), v.end());
int nok = 0, last = -1;
for (int i = 0; i < N; i++) {
  if (v[i].second < last)
    continue;
  nok++;
  last = v[i].first;}
```
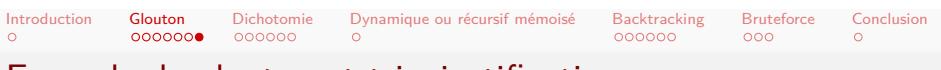

#### Exemple de glouton et tri : justification

- **·** Considérons une solution optimale
- Considérons le tri par date de fin croissante
- Considérons la première activité *a* que l'optimale ne prend pas
- On peut remplacer l'activité suivante de l'optimale par *a*
- On obtient une solution
	- aussi bonne que l'optimale
	- qui fait le choix glouton
- · Induction, on répète le processus
- *⇒* La solution gloutonne est une solution optimale

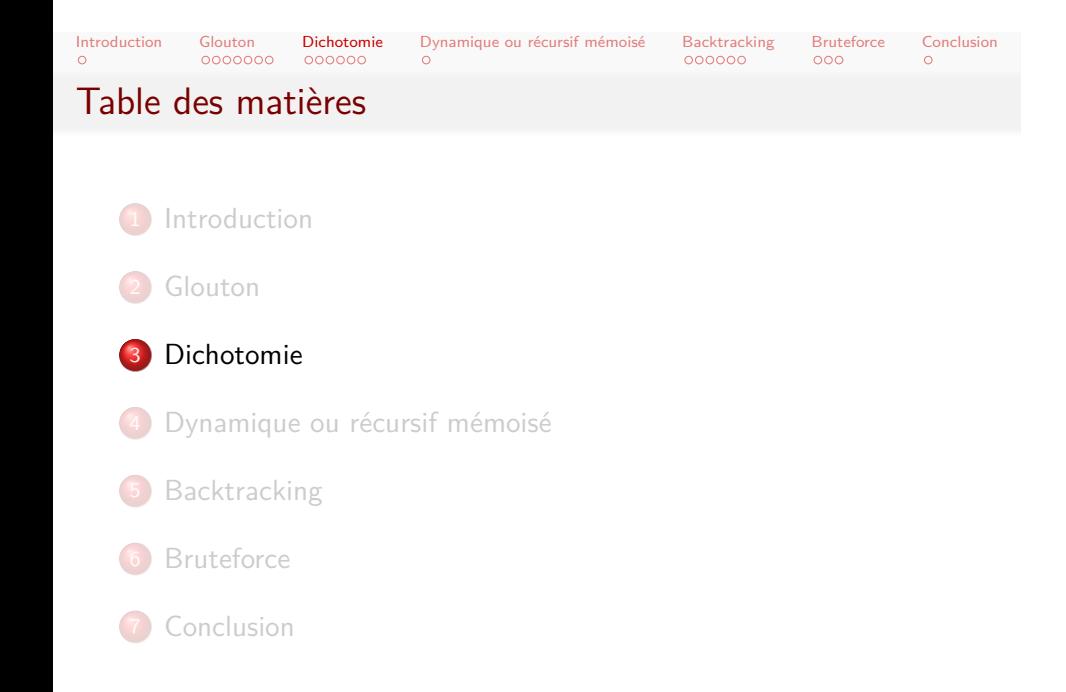

# Introduction Glouton Dichotomie Dynamique ou récursif mémoisé Backtracking Bruteforce Conclusion Principe

- Dichotomie :
	- *⇒* recherche d'un élément dans un tableau trié
- Généralisation : *⇒* recherche d'une frontière entre deux régions
- Coût seulement logarithmique (contre-intuitif !)

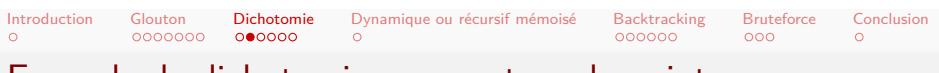

## Exemple de dichotomie : couverture de points

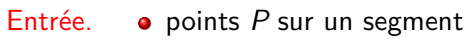

nombre *K* de points

Sortie. *K* points P' telle que la distance maximale d'un point de *P* à un point de *P ′* soit minimale.

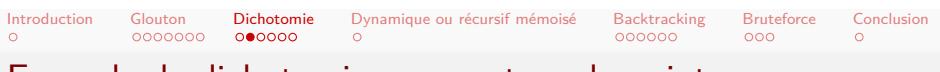

## Exemple de dichotomie : couverture de points

Entrée. · **o** points P sur un segment

nombre *K* de points

Sortie. *K* points P' telle que la distance maximale d'un point de *P* à un point de *P ′* soit minimale.

*⇒* Idée : dichotomiser sur la distance maximale

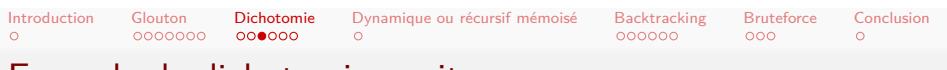

## Exemple de dichotomie : suite

- Une distance maximale est soit réalisable soit irréalisable
- Monotonie :
	- si *d* est réalisable alors tout *d ′ < d* l'est aussi
	- si *d* est irréalisable alors tout *d ′ > d* l'est aussi
	- *⇒* une seule frontière entre réalisable et irréalisable
- Pour une distance maximale *D* fixée, algorithme glouton
- *⇒* Dichotomie puis glouton

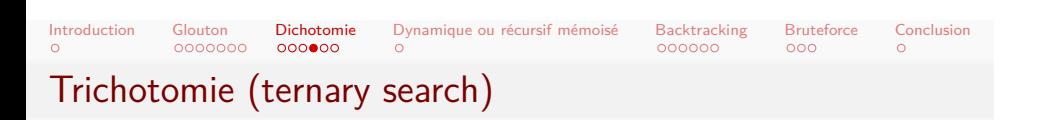

- Dichotomie : recherche d'une valeur cible
- Que faire si la cible est un optimum inconnu ?
- Hypothèse : la fonction a un seul optimum local

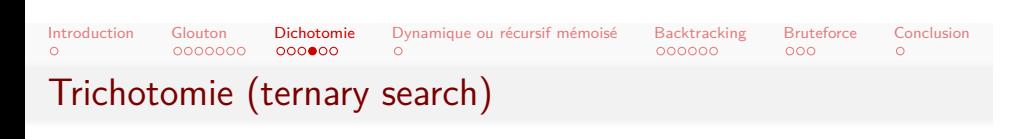

- Dichotomie : recherche d'une valeur cible
- Que faire si la cible est un optimum inconnu ?
- Hypothèse : la fonction a un seul optimum local

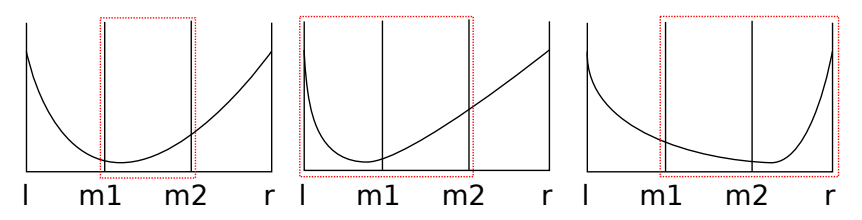

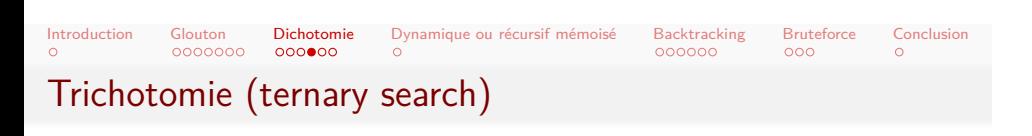

- Dichotomie : recherche d'une valeur cible
- Que faire si la cible est un optimum inconnu ?
- Hypothèse : la fonction a un seul optimum local

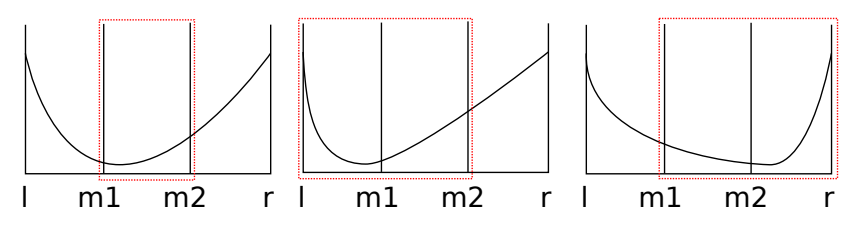

*⇒* Recherche ternaire

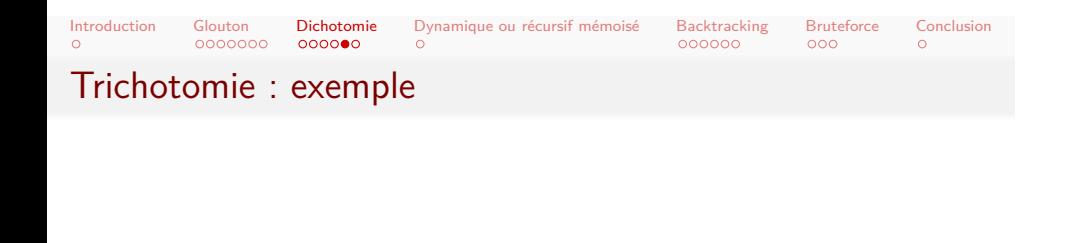

Entrée • points P du plan

segment *s*

Sortie Point de *s* qui minimise la distance max aux points *P*.

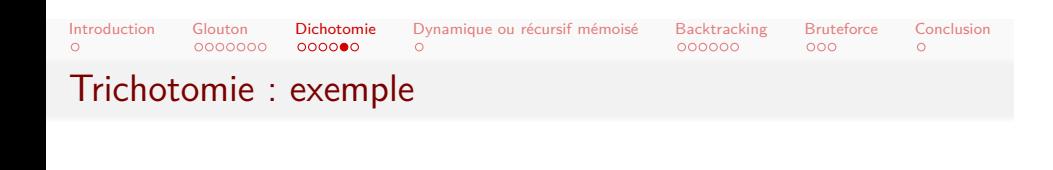

Entrée o points P du plan segment *s*

Sortie Point de *s* qui minimise la distance max aux points *P*.

*⇒* Idée : le min du max a un unique minimum sur le segment...

*⇒* (Aussi possible de faire une dichotomie sur la réponse ici.)

Trichotomie : code **double** f(**double** x) { *// ... calculer la distance max des points de P // ... au point x sur le segment s* } **double** tricho(**double** l, **double** r) { **if** (r - l < EPS) **return** l; double  $m1 = (1 + r + r) / 3$ ,  $m2 = (1 + 1 + r) / 3$ ; **if** (f(m1) > f(m2)) **return** tricho(m1, r); **else return** tricho(l, m2); } printf("%lf\n", tricho(0, MAX))  $_{17/32}$ 

Introduction Glouton Dichotomie Dynamique ou récursif mémoisé Backtracking Bruteforce Conclusion

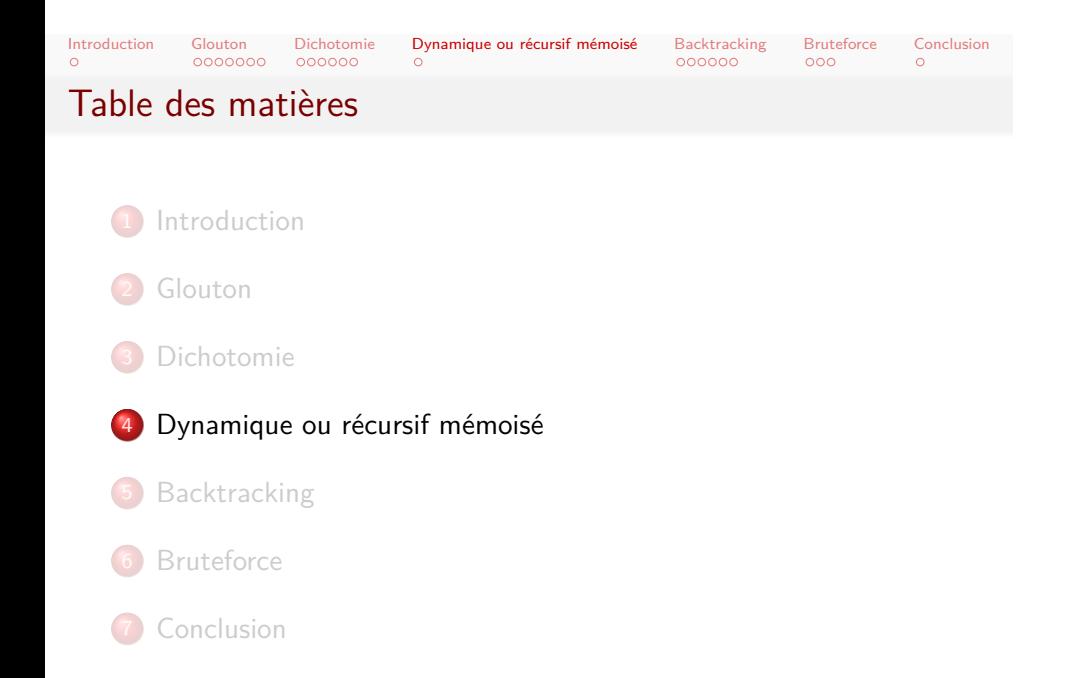

# Introduction Glouton Dichotomie Dynamique ou récursif mémoisé Backtracking Bruteforce Conclusion Principe

- · Ordre sur les sous-problèmes
- Dynamique : résoudre des plus petits aux plus grands cas
- Récursif mémoisé : des plus grands aux plus petits
- $\bullet$  Choix à chaque niveau : coût local + coût du sous-problème
- *⇒* Déjà traité aux séances précédentes.

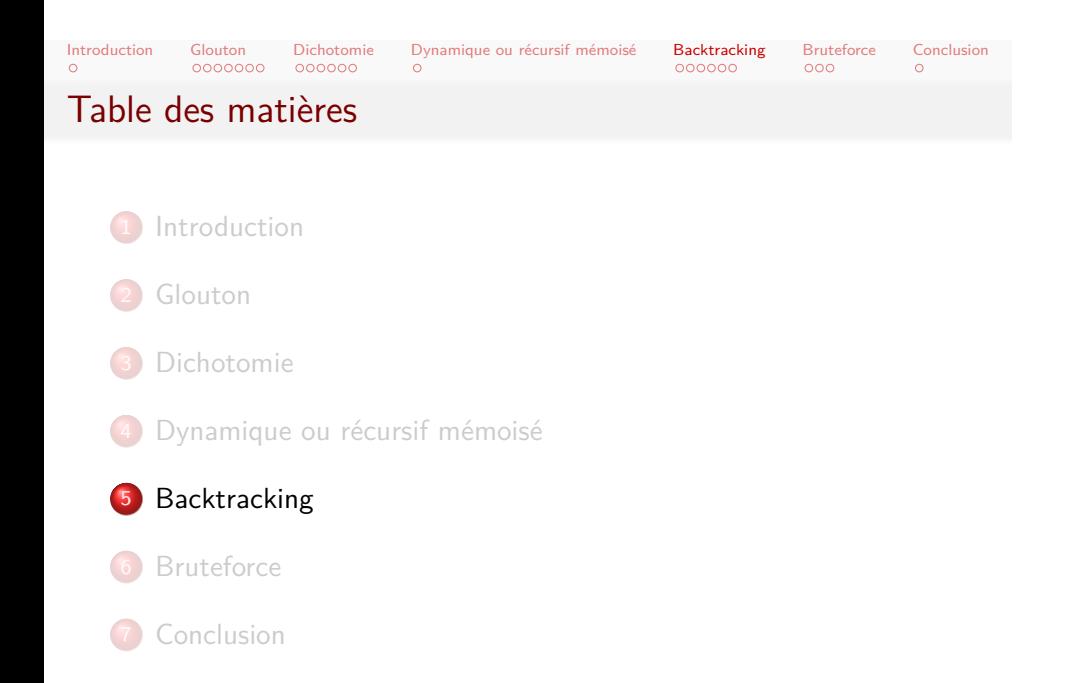

# Introduction Glouton Dichotomie Dynamique ou récursif mémoisé Backtracking Bruteforce Conclusion Principe

- **· Ordre sur les choix**
- Énumérer les options possibles
	- · Pour chacune, la faire et tenter de continuer
- · Si coincé, revenir en arrière (backtrack)
- Souvent possible de faire un choix en place

## Introduction Glouton Dichotomie Dynamique ou récursif mémoisé Backtracking Bruteforce Conclusion

```
Exemple : sudoku
```

```
int g[9][9];
int solve(int i) {
  int x = i/9, y = i%9;
  if (x >= 9) return 1;
  if (g[x][y] = 0)return solve(i+1);
  for (int k = 1; k \le 9; k^{++})
    if (acceptable(x, y, k)) {
      g[x][y] = k;if (solve(i+1))
        return 1;
      g[x][y] = 0;}
  return 0;
}
```
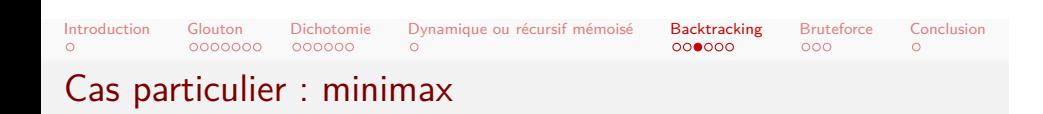

- Backtrack usuel : si une branche réussit alors c'est réussi.
- Cas du jeu à deux joueurs :
	- Une configuration est gagnée par le joueur au trait...
	- ... si l'une des accessibles est gagnée par lui.
	- . Inversement, si toutes les accessibles sont perdues pour lui...
	- ... alors la configuration courante est perdante pour lui.

```
int minimax(int i, int p) {
 int winner;
  if (winner = game_over())
   return winner;
```
## Exemple : minimax

```
for (int m = 0; m < nmoves; m++)
    if (admissible(m, p)) {
      do_move(m, p);
      int ret = minimax(i+1, -p);
      undo_move(m, p);
      if (ret == p)
        return p;
    }
  return -p;
}
```
Introduction Glouton Dichotomie Dynamique ou récursif mémoisé **Backtracking** Bruteforce Conclusion<br>0 0000000 000000 0 000000 0 000000 0 000

# Introduction Glouton Dichotomie Dynamique ou récursif mémoisé Backtracking Bruteforce Conclusion Heuristiques

- Ordre des choix :
	- Privilégier les choix certains
	- Privilégier les choix avec peu d'options
- Ordre des options :
	- Privilégier les options contraignantes
- *⇒* Glouton : cas idéal, jamais de backtrack pour cet ordre

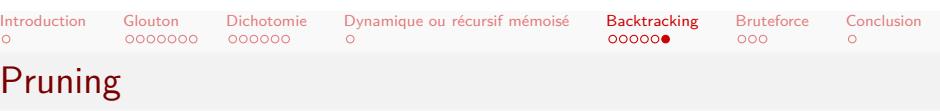

- Booléen : tout terminer dès qu'une solution est trouvée
- Numérique : couper les branches pires que l'optimum courant
- Propagation de contraintes :
	- observer les conséquences de l'option retenue
	- voir si on ne s'est pas coincé pour plus tard
- Pour minimax : alpha-beta pruning

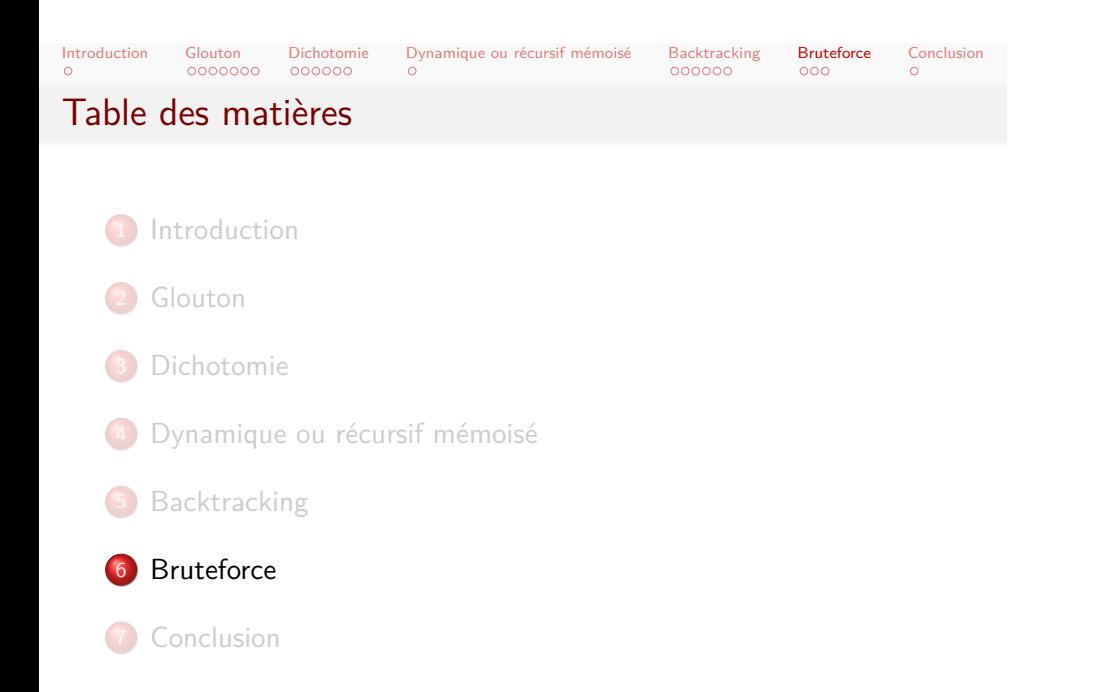

# Introduction Glouton Dichotomie Dynamique ou récursif mémoisé Backtracking Bruteforce Conclusion Principe

- Énumérer toutes les solutions possibles
- Vérifier en bloc si elles sont bonnes
- Attention à la performance !
	- Nombre de solutions
	- Coût de la vérification
	- *⇒* Vérification non incrémentale
	- *⇒* Solutions partielles invalides non rejetées

Introduction Glouton Dichotomie Dynamique ou récursif mémoisé Backtracking Bruteforce Conclusion<br>0 000000 000000 000000 0 000000 0 Énumérer les permutations

```
int p[MAXN];
for (int i = 0; i < N; i++)
  p[i] = i;
do {
 // tester la permutation p
 // ...
} while (next_permutation(p, p+N));
```
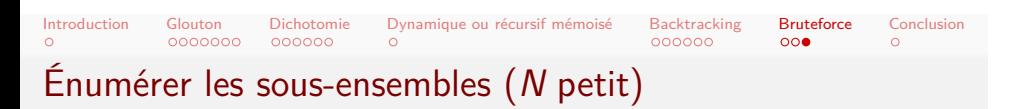

```
for (int s = 0; s < (1 \ll N); s^{++}) {
  // s en binaire est un sous-ensemble de {0, ..., N-1}
  // (s & (1 << i)) pour savoir si i est dans l'ensemble
  // voir slides sur la manipulation de bits
  // ...
}
```
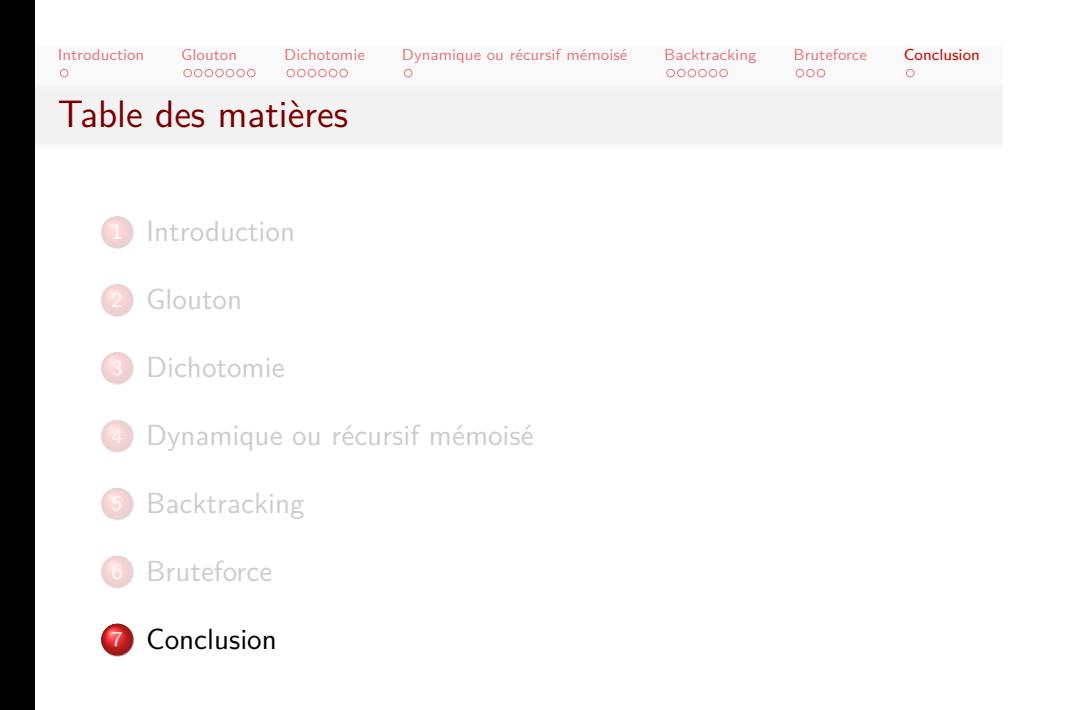

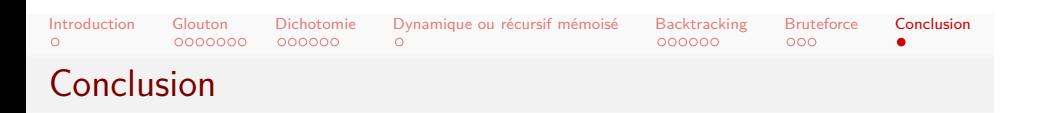

- Gardez à l'esprit ces schémas classiques
- Bien sûr, combinaisons :
	- *⇒* Bruteforce sur un choix puis glouton sur les autres
	- *⇒* Dichotomie sur un paramètre puis glouton avec le bon tri
	- *⇒* etc.fi